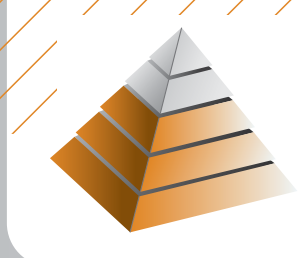

# LOG-200 RFID logistics trainer

The trainer which includes RFID technology within the context of a logistics application

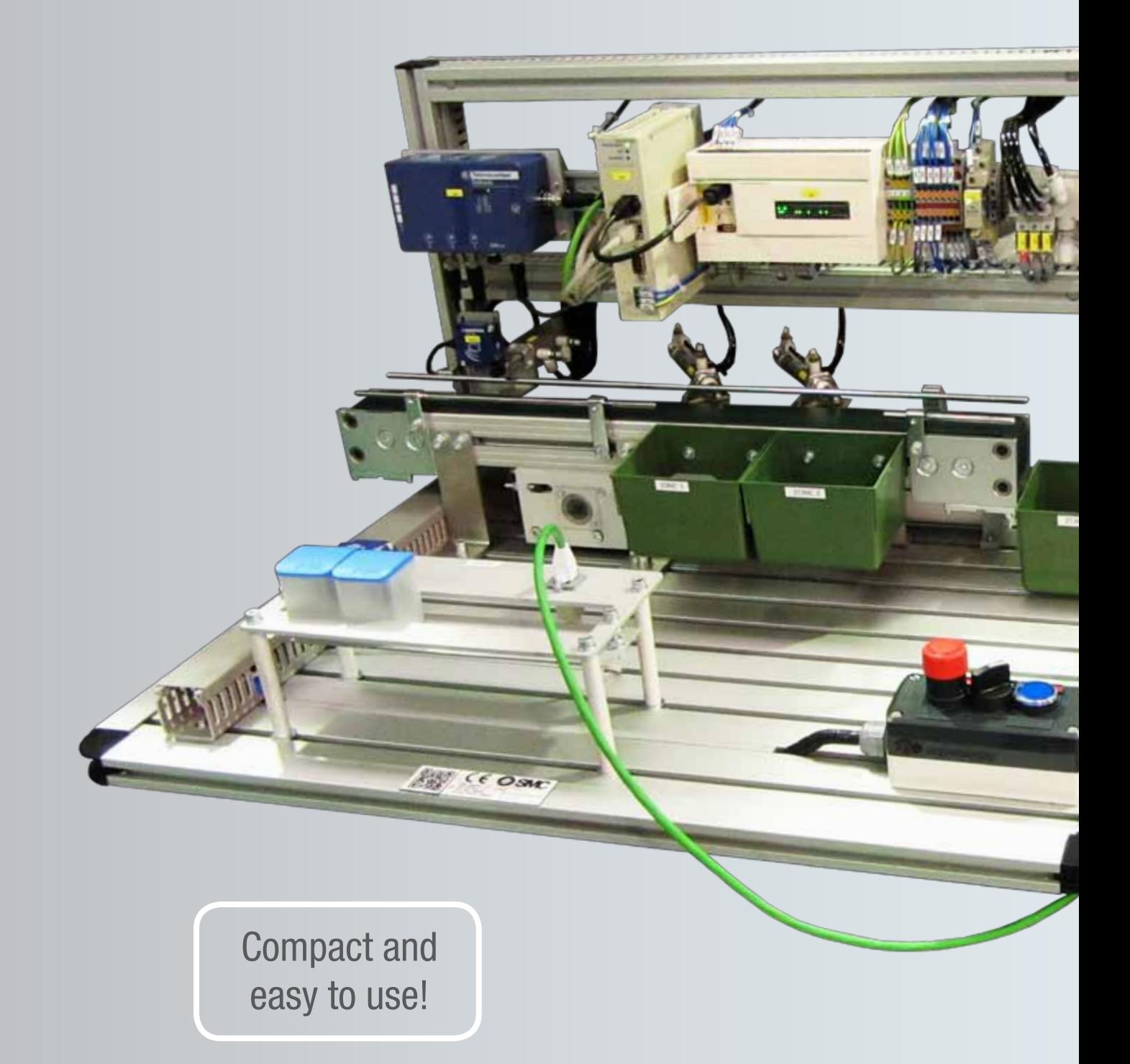

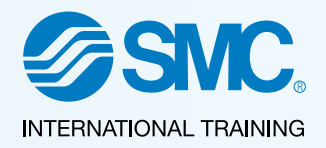

Develop the SKILLS...

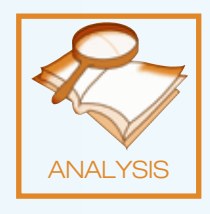

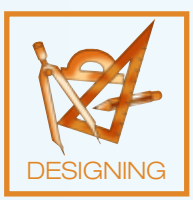

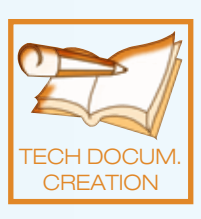

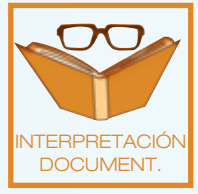

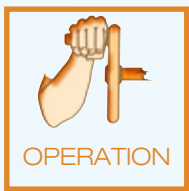

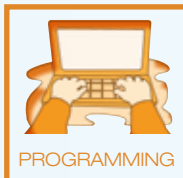

Monitor deliveries from your software application over the Internet!

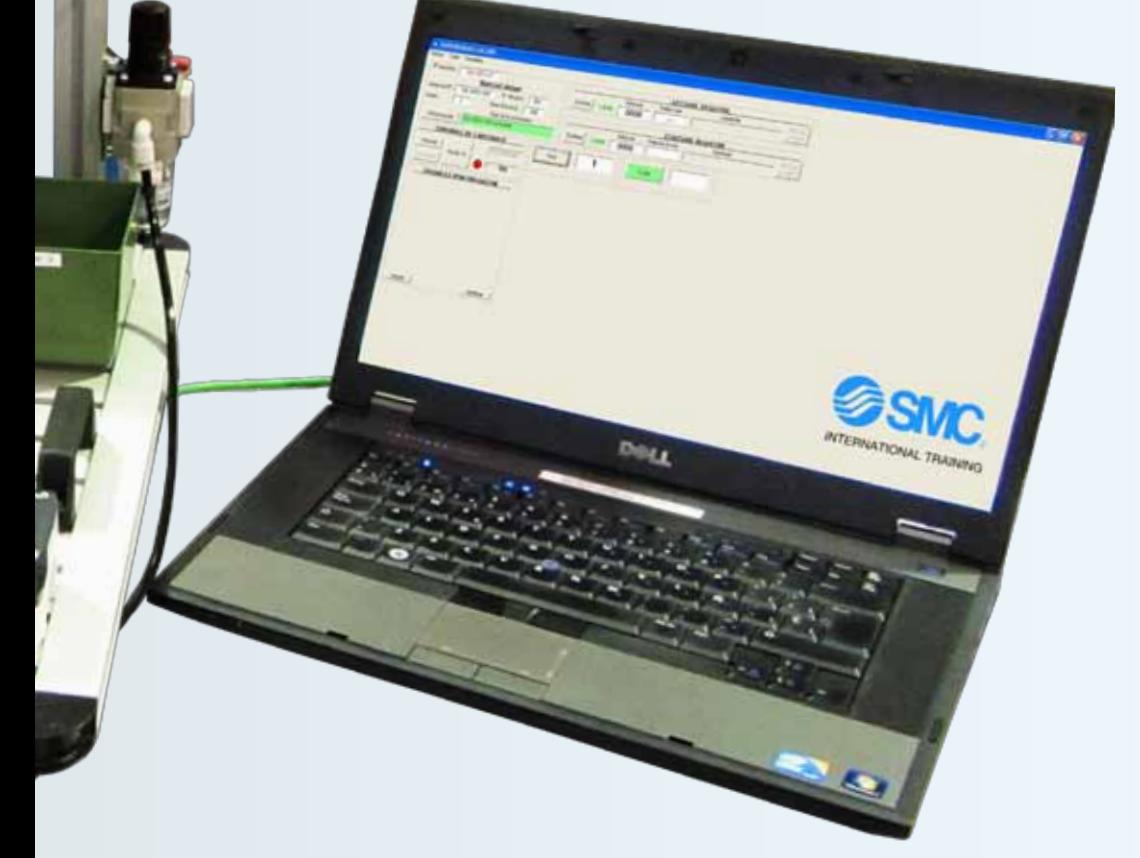

In the following TECHNOLOGIES...

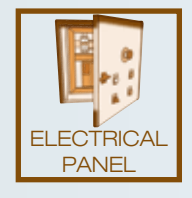

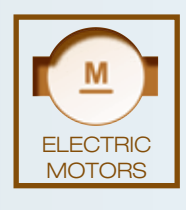

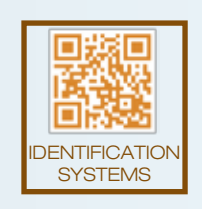

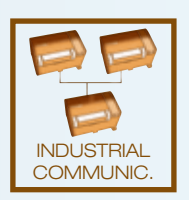

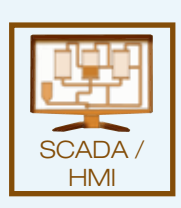

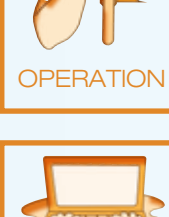

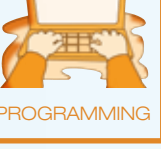

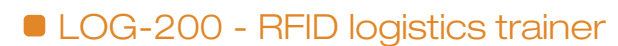

LOG-200

LOG-200 is focused on studying RFID technology in a logistics application, using only industrial components. It also includes a Web server that can access the system over the Internet.

LOG-200 uses the following RFID devices:

- RFID read/write module it enables reading and writing information in each of the tags.
- RFID Controller It brings together and manages up to 3 RFID stations.
- •  "Tags" They store the relevant information to maintain the traceability of objects.

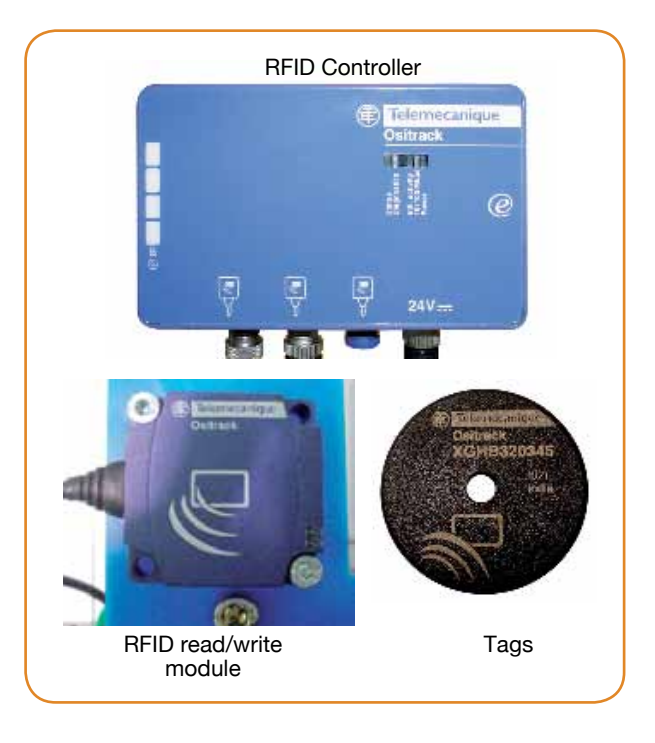

///////////////////////////

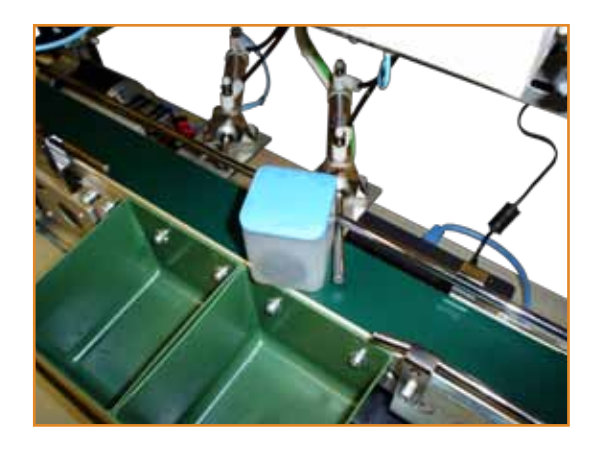

LOG-200 displays the information contained in each "tag" through the RFID controller and the PLC sends the right information to each actuator to place each container in its correct location. In addition, information for each object can be accessed over the Internet by means of a Web server that communicates with the PLC.

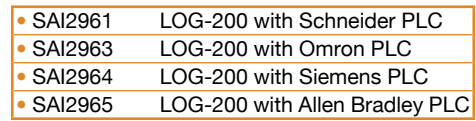

LOG-200 includes 2 different software applications:

- Web server software it can set up a website to track the object's traceability over the Internet.
- SCADA software sets up a remote application to read/write information on RFID tags.

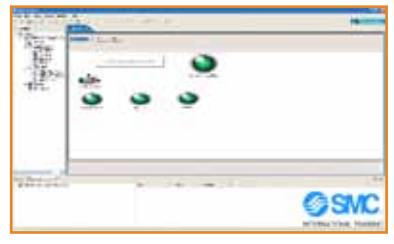

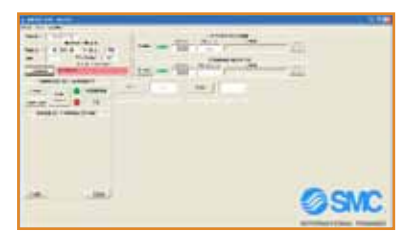

Web server software SCADA software SCADA software

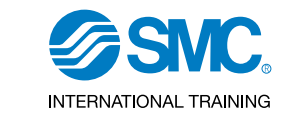

## General elements of the equipment

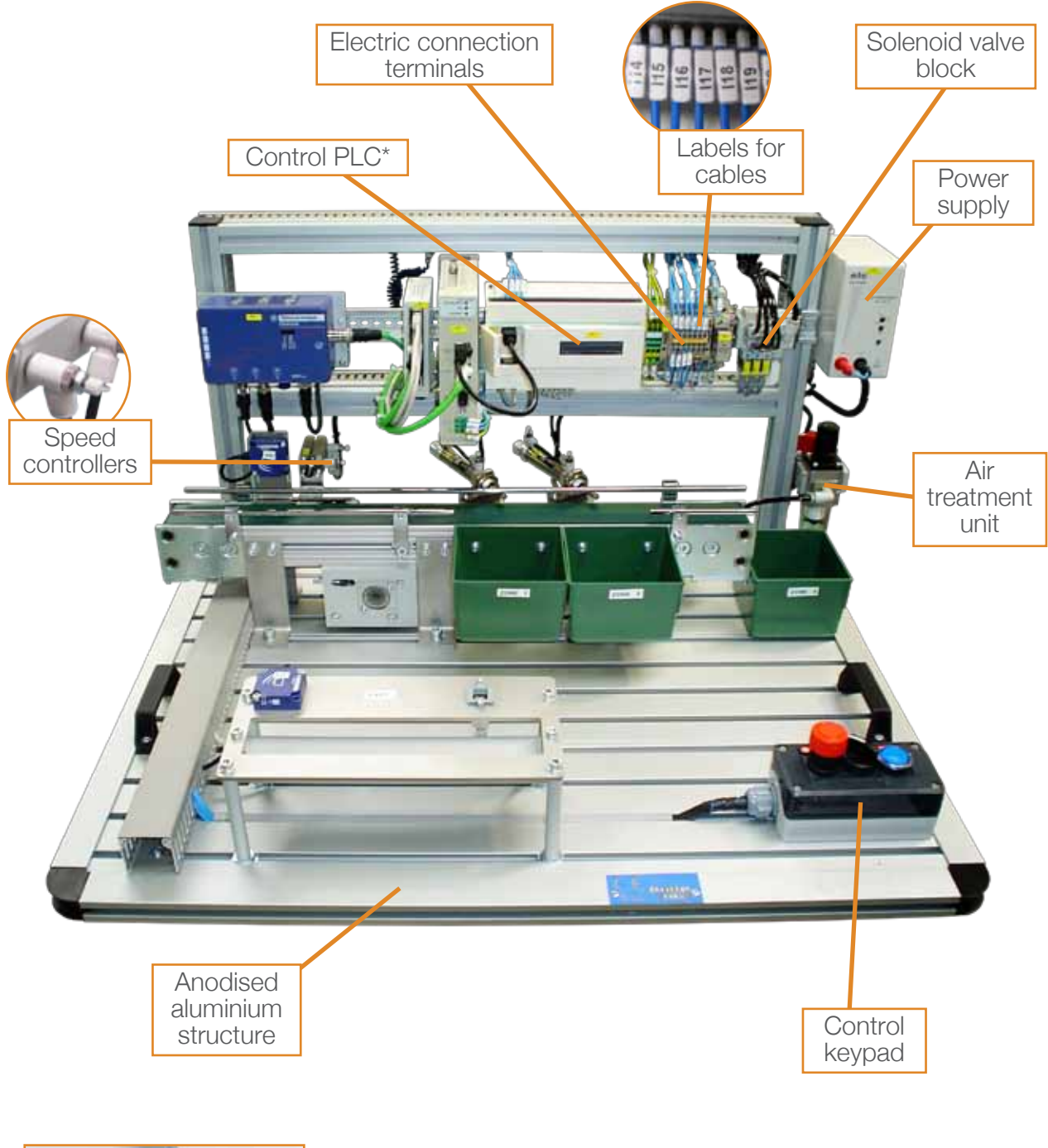

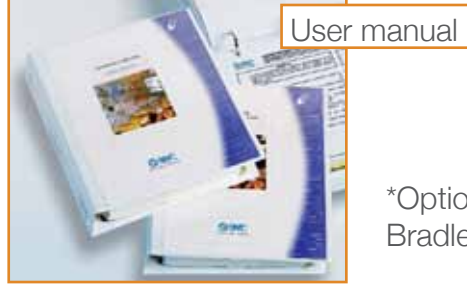

\*Options: PLC Siemens, Omron, Allen Bradley, Schneider or without PLC.

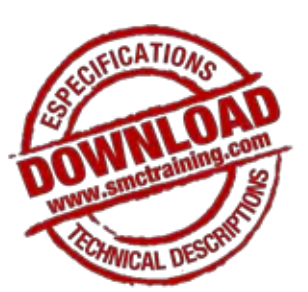

## **C** LOG-200 - With this system you could...

LOG-200 comes up with different practical activities targeting skills in the technologies featuring in the table (below).

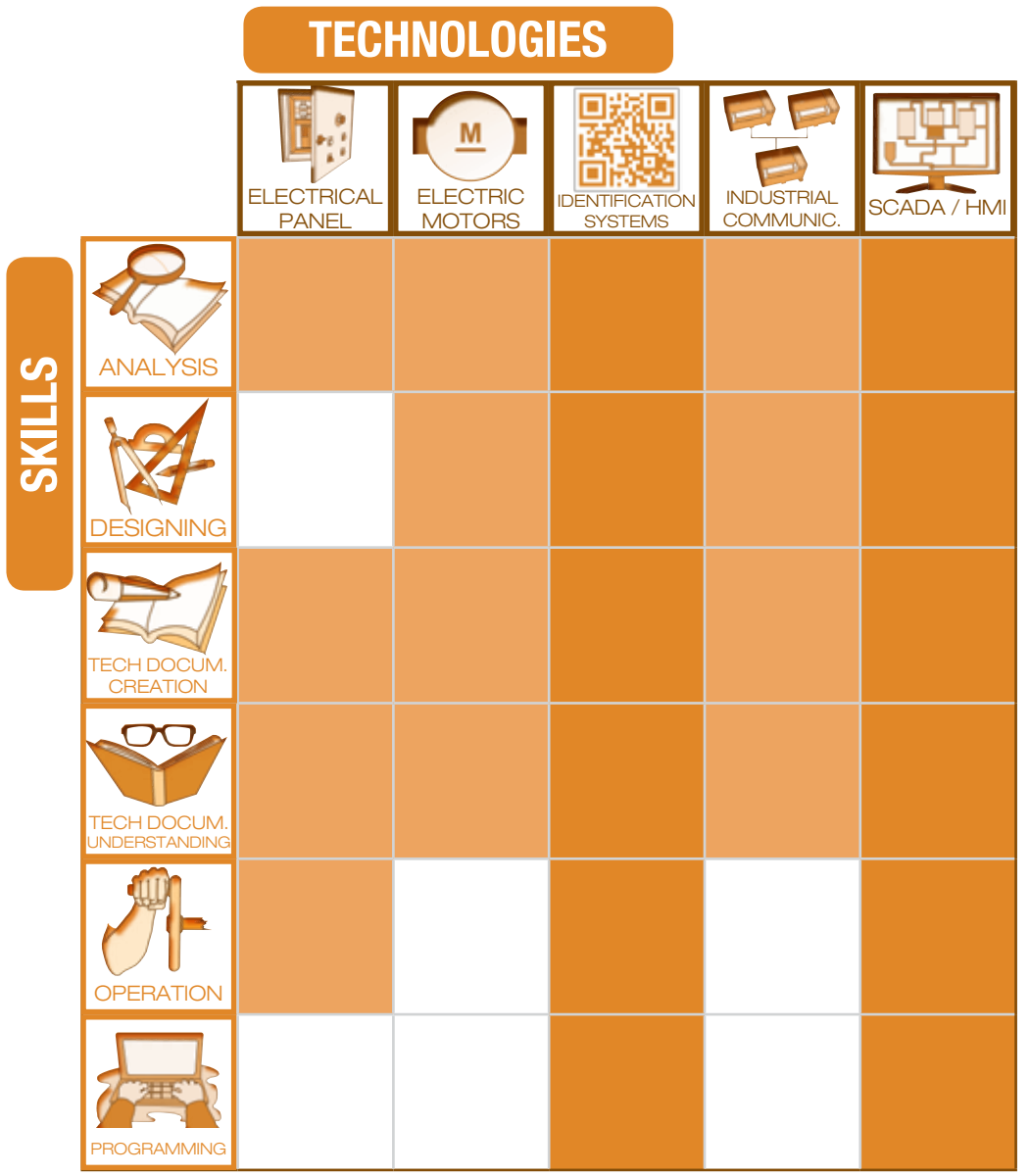

This shows how the LOG-200 is suitable to develop skills in the specific technology. This shows that LOG-200 can help develop skills in the specific technology even though there are other more appropriate products in the range.

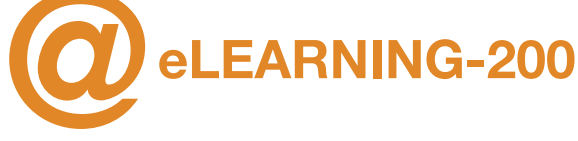

Find out more about the theory behind the technologies developed in LOG-200 with our eLEARNING-200 courses.

*\*See eLEARNING-200 chapter for more information*

#### *Related eLEARNING-200 courses*

Introduction to industrial automation (SMC-100)

Solid state (SMC-105)

Sensors technology (SMC-108)

Programmable controllers (SMC-109)

Industrial communications (SMC-114)

Supervision and control systems (SMC-115)

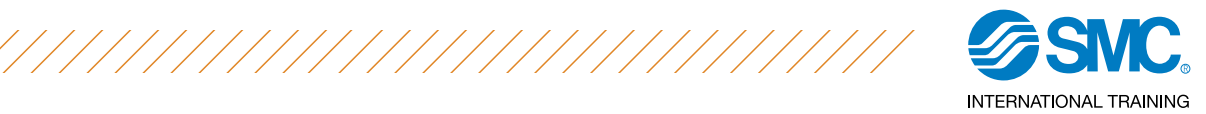

## **LOG-200 - Options**

LOG-200 has a series of optional extras.

#### • Programming tools

The programming tools comprise the appropriate programming software and cables for the chosen PLC.

*\*See Programming Tools chapter*

#### **LOG-200 - Configuration**

Getting the right LOG-200 specification is as easy as

#### • Steps to follow

- 1.- Choose the equipment dependant on the PLC.
- 2.- Add any optional extras.

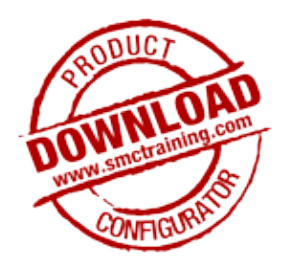

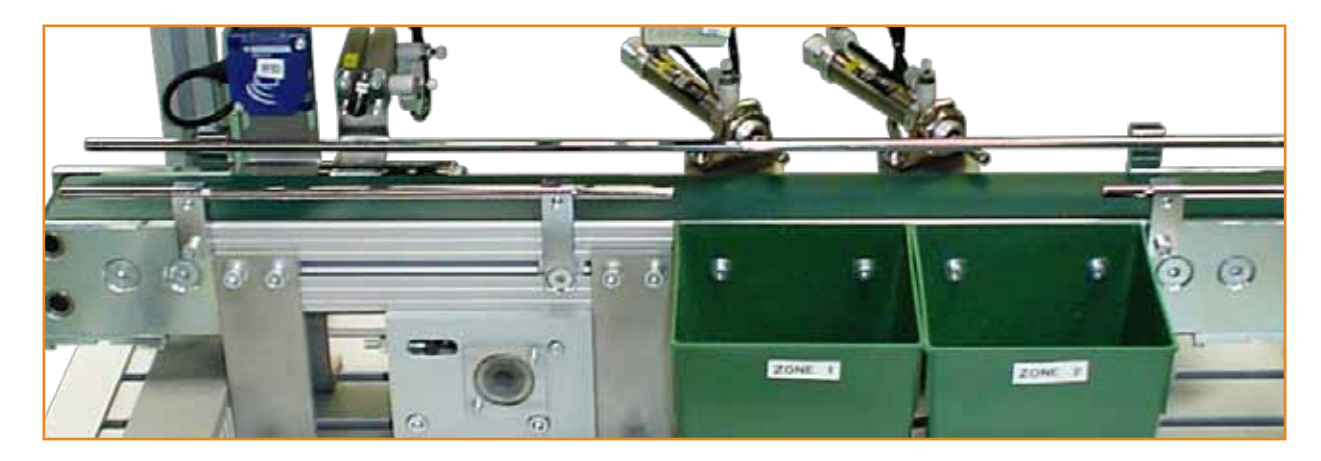

## ■ LOG-200 - Technical features

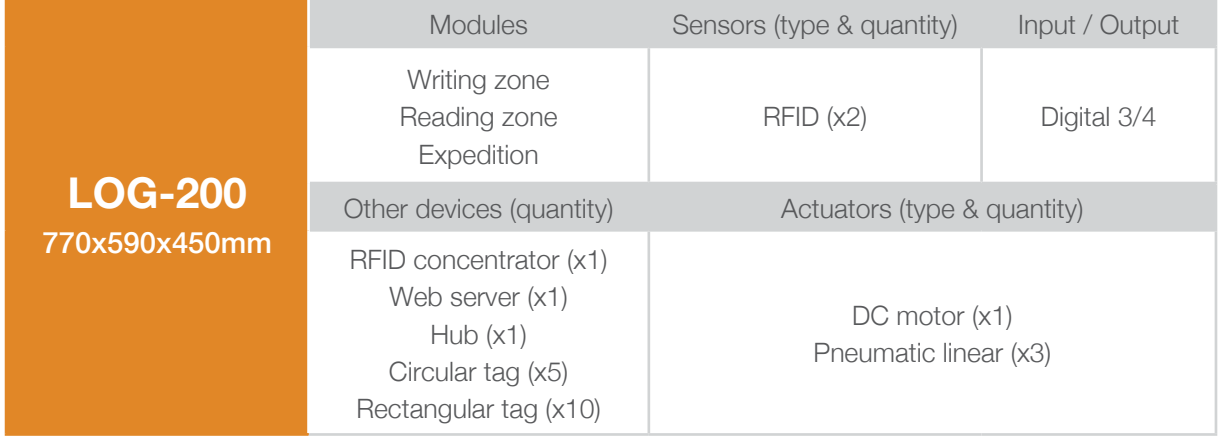